#### Contents 目次

はじめに İV

### 第1章

## クローリング・スクレイピングとは何か

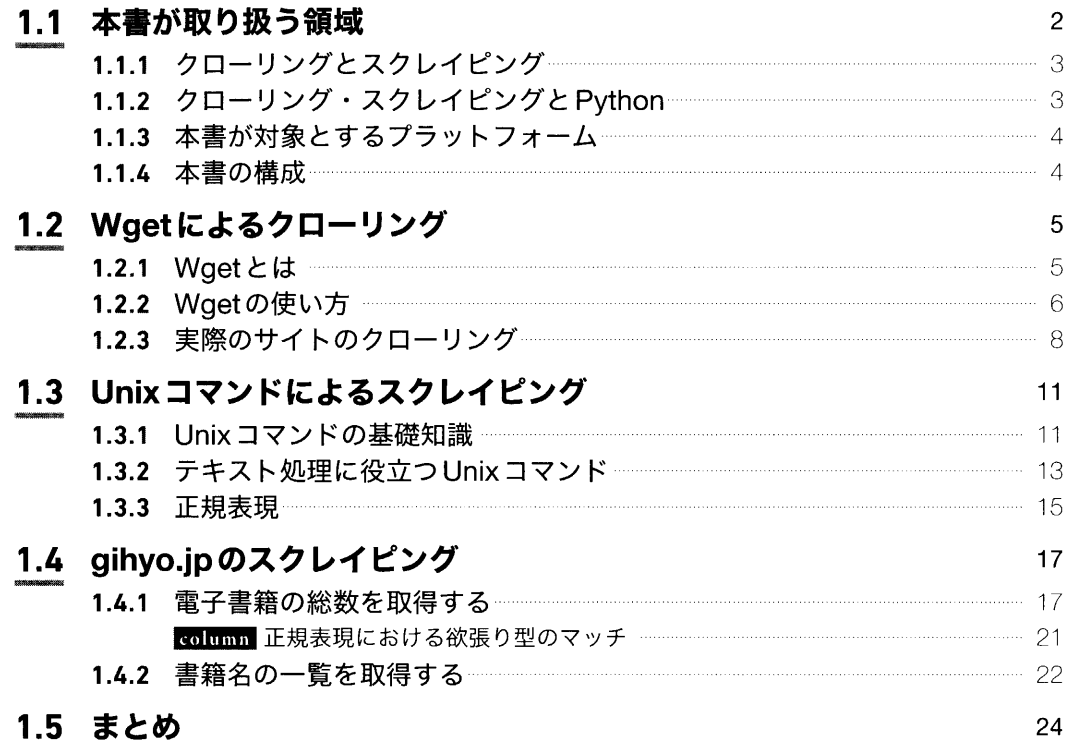

## 第2章

# Python ではじめるクローリング・スクレイピング

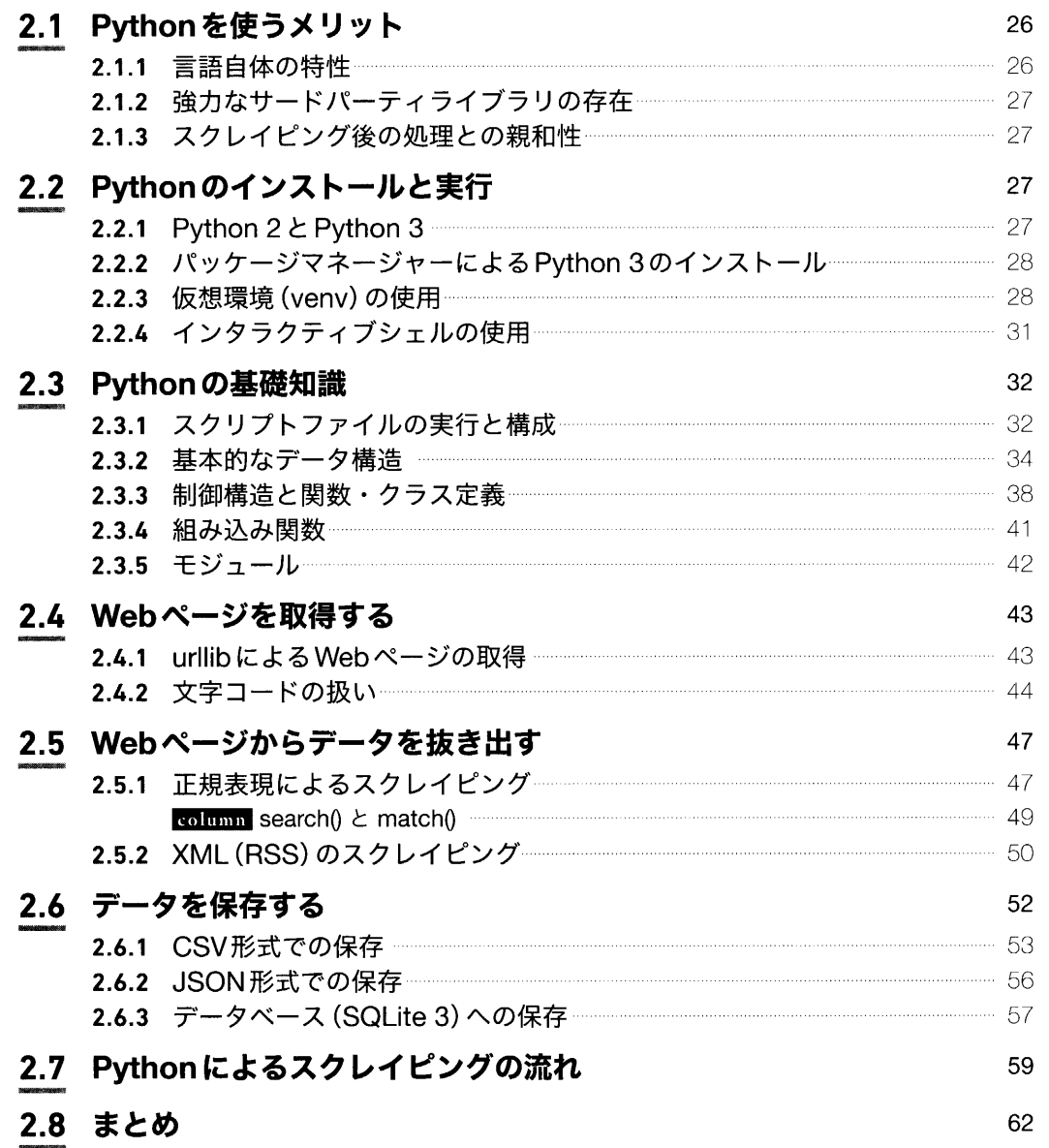

### 第3章

## 強力なライブラリの活用

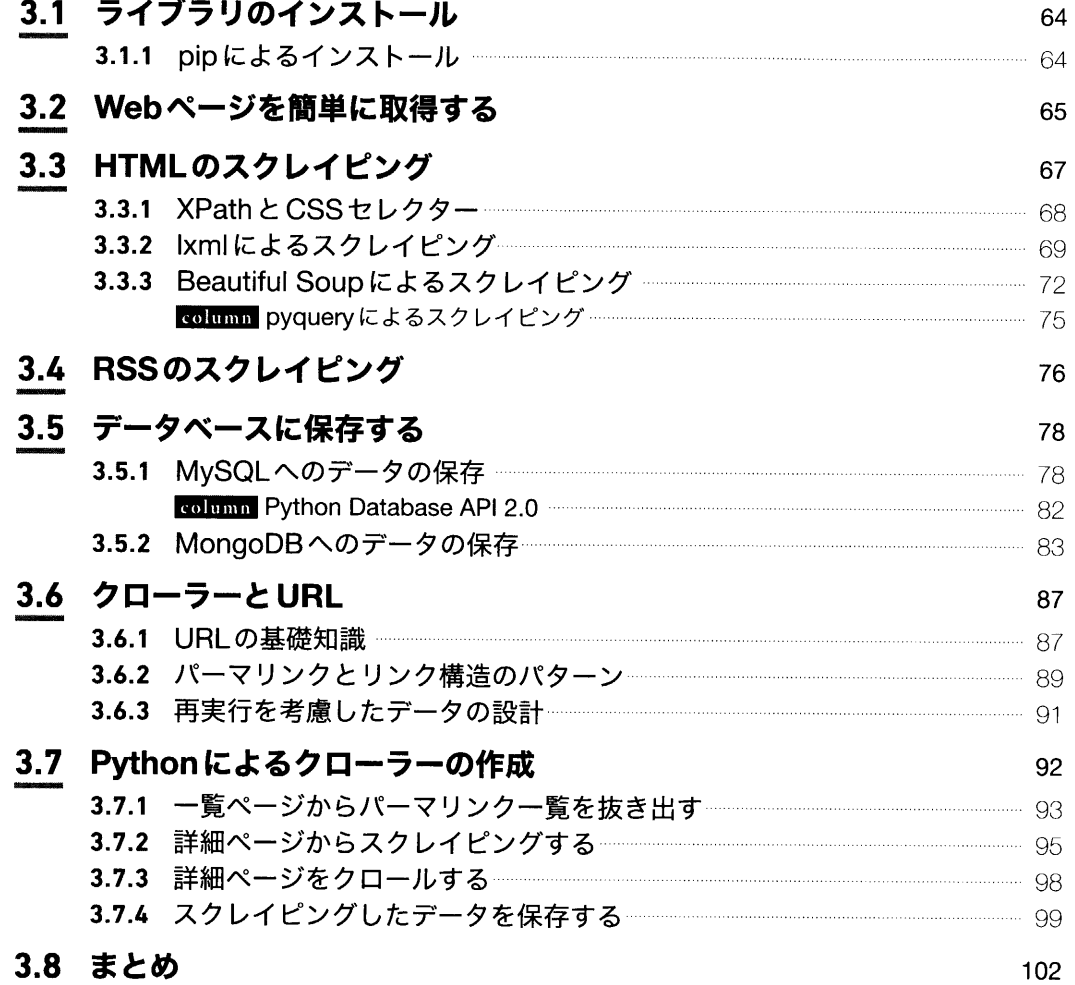

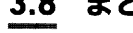

### 第4章

## 実用のためのメソッド

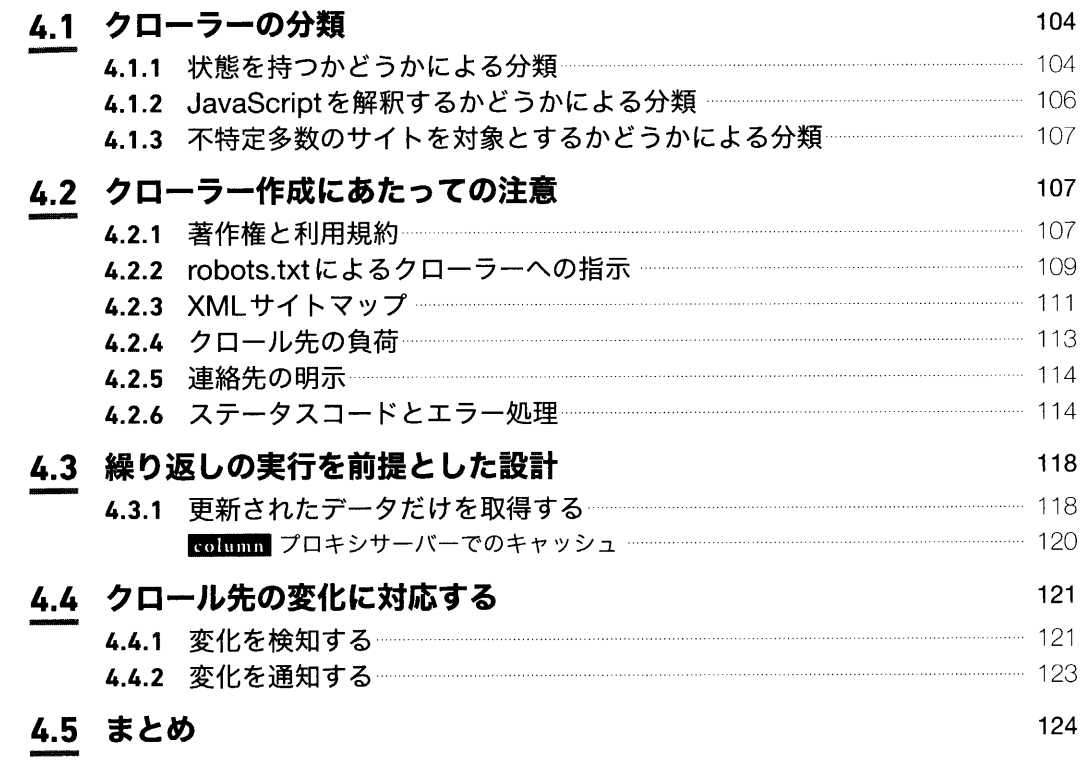

## 第5章

# クローリング・スクレイピングの実践と データの活用

 $\sim 10^7$ 

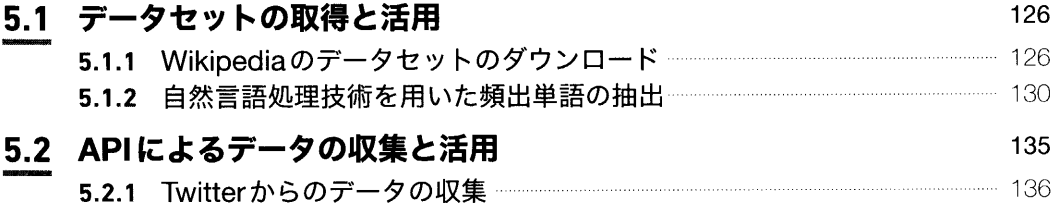

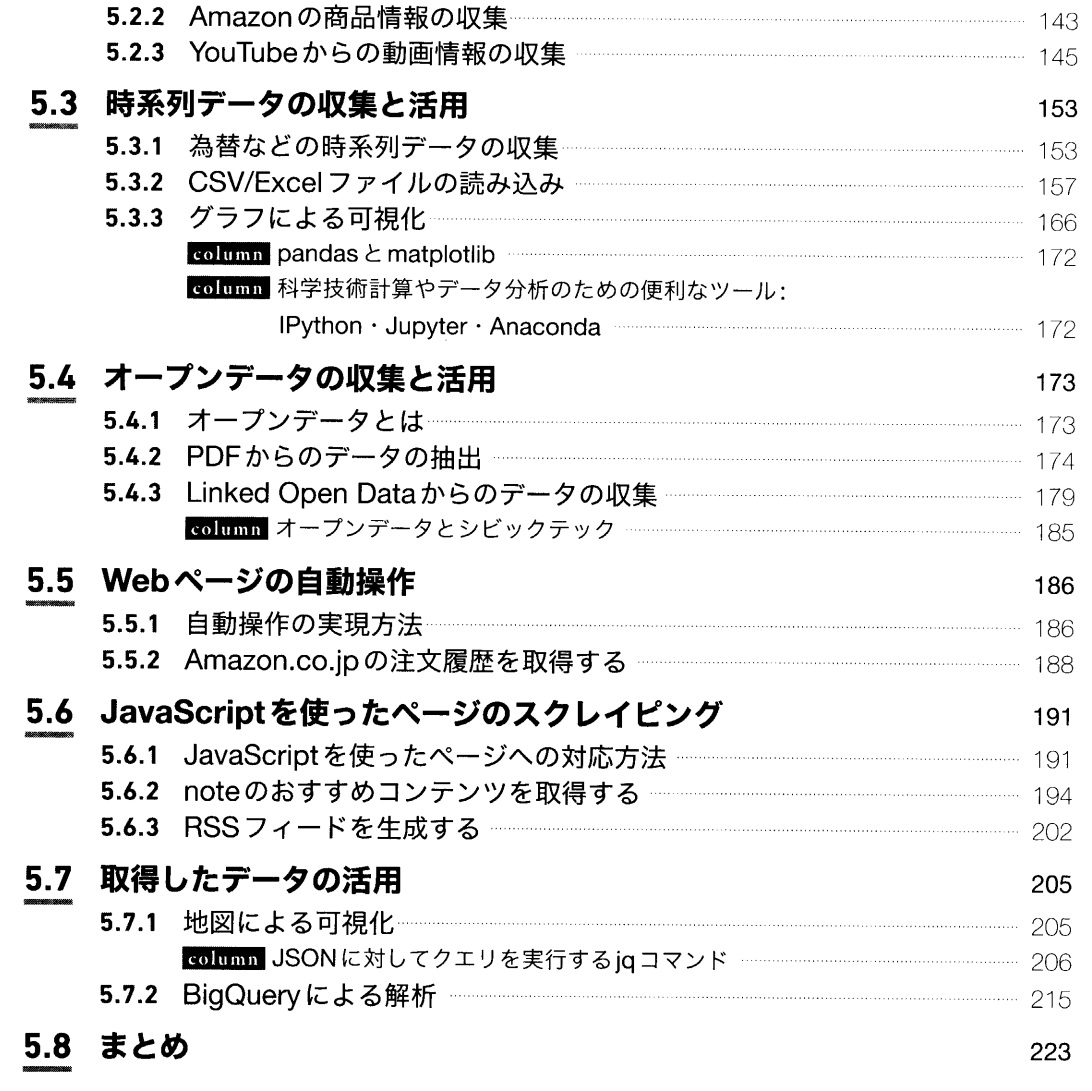

# 第6章

# フレームワーク Scrapy

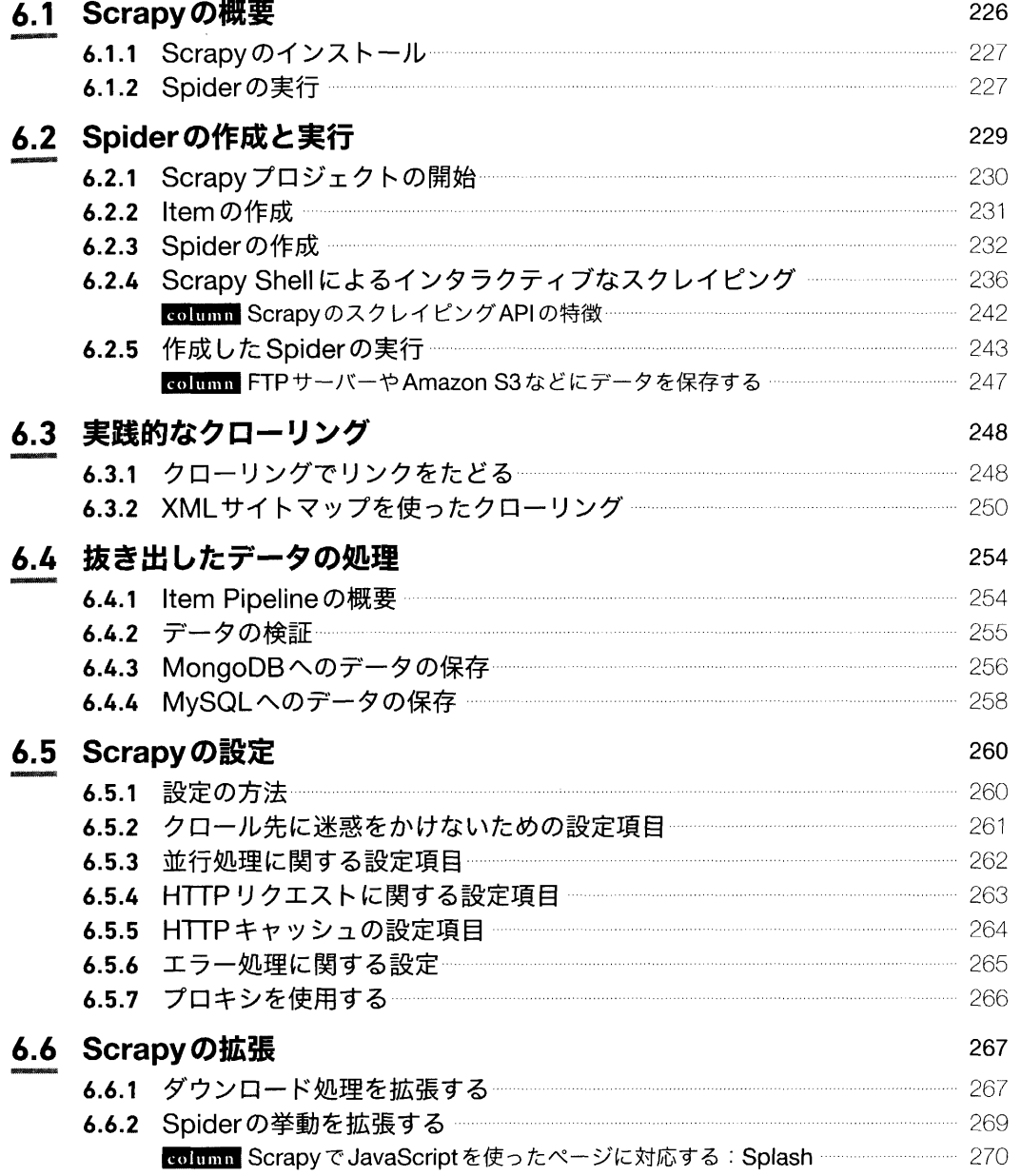

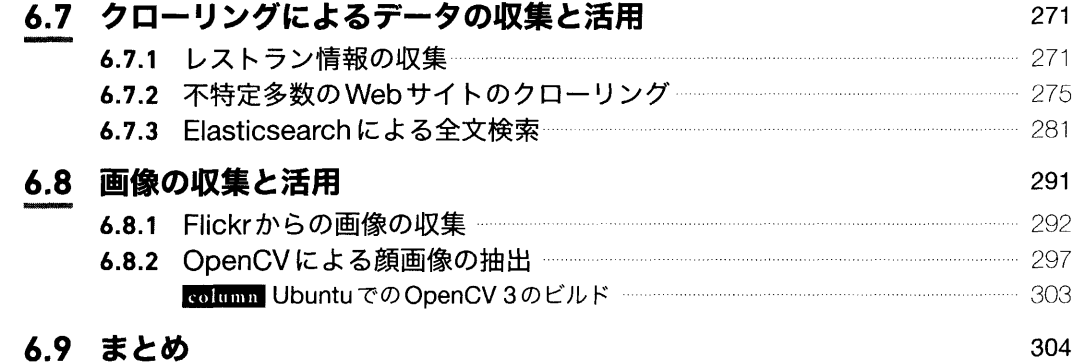

## 第7章

## クローラーの継続的な運用・管理

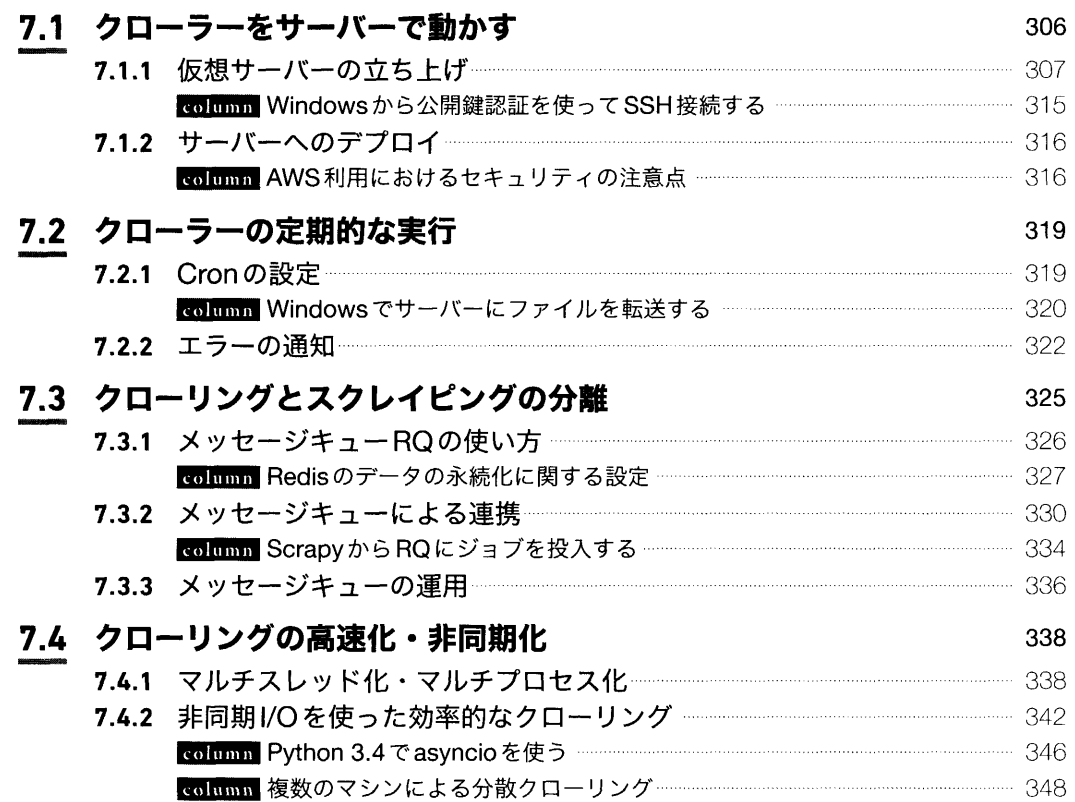

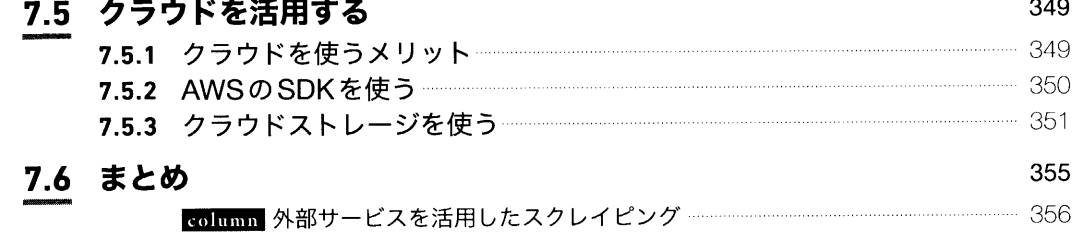

### Appendix

# Vagrantによる開発環境の構築

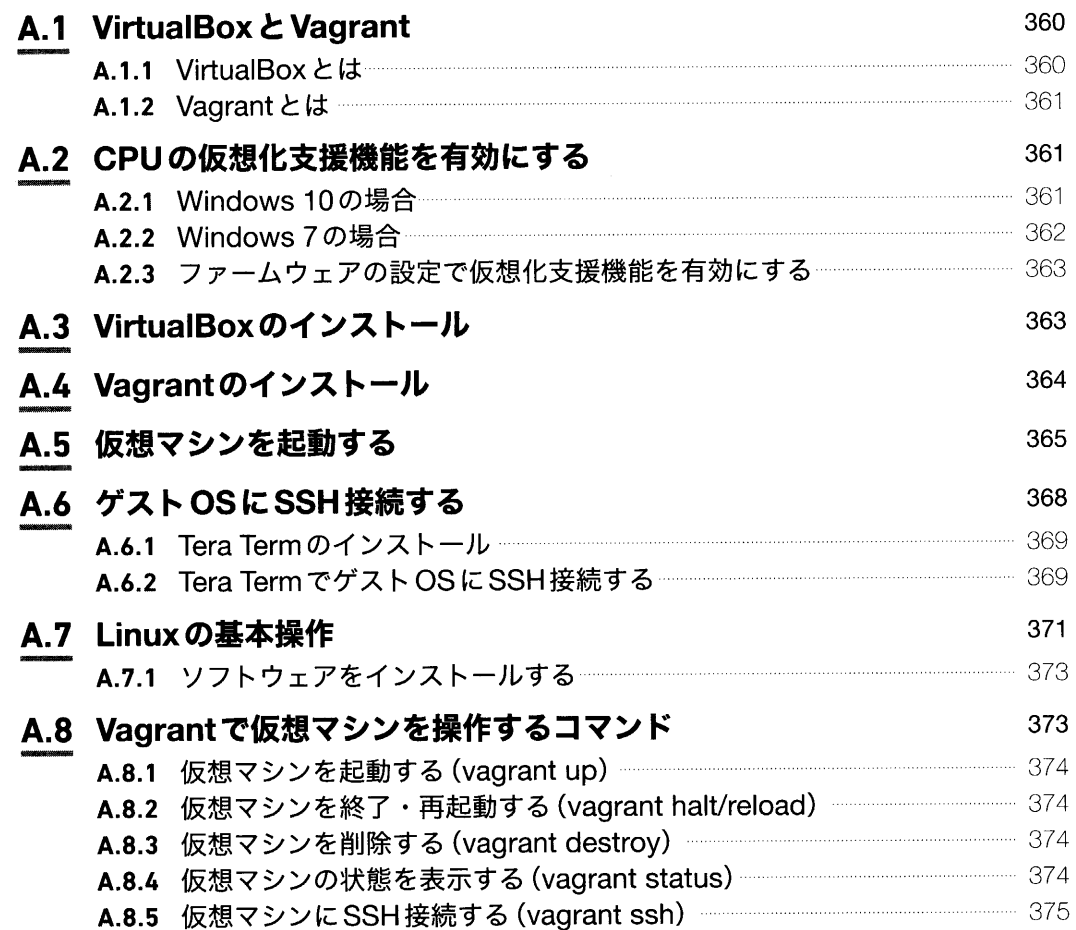

![](_page_4_Picture_8.jpeg)

 $\mathcal{L}(\mathcal{L}(\mathcal{L}))$  and  $\mathcal{L}(\mathcal{L}(\mathcal{L}))$  . The contribution of the contribution of  $\mathcal{L}(\mathcal{L})$